# Ebook free Small gas engines workbook chapter 9 Full PDF

answerbook offers a host of effective examples that utilize the concepts discussed in the reference text covering all facets of geometric dimensioning and tolerancing measurement inspection and gauging applicable in any on the job situation the workbook and answerbook is a companion to geometric dimensioning and tolerancing applications for use in design manufacturing and inspection isbn 0 8247 9309 9 and follows the reference text chapter by chapter התחתחת התחתחת התחתחת התחתחת corresponding to the chapters in health insurance today 6th edition this workbook lets you practice the skills you will need to succeed as a health insurance professional practical assignments reinforce the information in the text and learning activities and exercises challenge you to apply your knowledge to real world situations this new edition incorporates the latest information surrounding icd 10 the patient protection and affordable care act and other timely federal influencers additionally application exercises critical thinking activities and case studies allow you to apply critical thinking skills to solve a problem or answer a question performance objectives include hands on application based learning activities with practice in areas such as completing claim forms posting payments to a patient s ledger filling out release to return to work forms and filling out medicare appeals critical thinking activities strengthen your ability to apply health insurance concepts to a variety of challenging situations includes stop and think exercises which allow you to apply critical thinking skills to problem solving defining chapter terms activities help you review and understand key terms in each chapter chapter assessments test your knowledge of text content with multiple choice true false short

answer fill in the blank and matching questions problem solving collaborative group activities emphasize the importance of teamwork in the health care field case studies ask you to solve a real world problem related to health insurance such as completing a cms 1500 claim form or explaining how hipaa could affect someone recently out of work application exercises ask you to apply your knowledge and skills to real world situations in class projects and discussion topics enhance your understanding of specific content from the text internet exploration exercises in each chapter help you learn how to perform research online new up to date information on all topics including key coverage of medicare electronic health records and version 5010 new expanded icd 10 coverage and removal of all icd 9 content other than as reference material ensures you stay up to date on these significant healthcare system changes חתחתת התחתחת התחתחתת התחתחת המהכבות המתחתחתתתחתתתחתת המודר המתחתחת התחתחת המחתחת התחתחת התחתחת התחתחת התחתחת ה NONDELLINE SERVICE WITH ESSENTIAL DENTAL OFFICE SKILLS corresponding to the chapters in practice management for the dental team 7th edition by betty ladley finkbeiner cda emeritus bs ms and charles allan finkbeiner bs ms this workbook includes an eaglesoft practice management cd rom interactive exercises help you gain realistic office experience from learning the technology to managing patient information to completing financial procedures the workbook also includes summaries of textbook content learning objectives practice questions critical thinking exercises and online assignments with these valuable resources you ll learn to perform all dental office functions the full eaglesoft practice management cd includes exercises for relevant chapters in the book adding opportunities for realistic office experience practice questions critical thinking exercises and internet assignments help you prepare for your first job learning objectives and summaries of content from the textbook help you comprehend and retain key information this text is intended to provide a clear quide to inner child therapy it explains in a simple step by step process how to help clients move from resolving the past into solving present day issues

providing chapter summaries that correlate with information from the accompanying workbook isosbn 1 55959 062 9 and visualization tape isosbn 1 55959 076 9 it also presents a theory that offers a solid foundation for trauma resolution therapy expanding inner child therapy beyond trauma resolution this text enables the professional to both help clients rebuild functional personalities and assist in developing healthy boundaries self talk and decision making and problem solving abilities it explains guidelines for working with and successfully moving clients through each stage of inner child therapy the manual also includes a checklist to monitor clients completion of activities visualisations and homework assignments emerging conceptualizations of major emotional disorders emphasize their commonalities rather than their differences including considerable overlap in disorder phenomenology a common set of vulnerabilities to development of emotional disorders and generalization of treatment response across disorders current research lends support for a unified transdiagnostic approach to treatment of these disorders that considers these commonalities and is applicable to a range of emotional disorders unified protocol for transdiagnostic treatment of emotional disorders part of the treatmentsthatwork series of therapist manuals and patient workbooks is a radical departure from disorder specific treatments of various emotional disorders and is designed to be applicable to all anxiety and unipolar mood disorders as well as other disorders with strong emotional components such as many somatoform and dissociative disorders the unified protocol up capitalizes on the contributions made by cognitive behavioral theorists by distilling and incorporating the common principles of cbt present in all evidenced based protocols for specific emotional disorders as well as drawing on the field of emotion science for insights into deficits in emotion regulation the up contains seven modules and focuses on four core strategies becoming mindfully aware of emotional experience reappraising rigid emotion laden attributions identifying and preventing behavioral and emotional avoidance and facilatating exposure to both interoceptive and situational cues associated with emotional experiences unified protocol for transdiagnostic treatment of emotional disorders will be an essential resource for all therapists and psychiatrists who implement cbt strategies as well

as any clinician treating anxiety and depressive disorders gain real world practice in insurance billing and coding corresponding to the chapters in fordney s insurance handbook for the medical office 13th edition this workbook provides realistic hands on exercises that help you apply concepts and develop critical thinking skills study tools include chapter overviews key terms chapter review exercises and case study assignments key terms and abbreviations lists at the beginning of each chapter provide a guick reference to the health insurance terminology you need to know critical thinking assignments help you connect theory to practice with real world scenarios self study exercises including matching true false multiple choice mix and match and fill in the blank questions help you practice important concepts performance objectives make learning easy by highlighting what you need to accomplish in each chapter study outlines focus your review by listing key points for each chapter updated content reflects changes in the text ensuring you have the latest guidelines and regulations for medical insurance billing and coding available updated coverage of key health insurance topics includes hipaa compliance the hitech act health reform of 2010 electronic health records nucc standards physician quality reporting system pgrs incentive program meaningful use and cpt 2013 new cms 1500 02 12 claim form includes block by block explanations and examples updated icd 10 coding information prepares you for the icd 10 transition updated self assessment quizzes on evolve test your knowledge of the material in each chapter updated quidelines for the filing and submission of electronic claims include sample screenshots preparing you for the future of the medical office written by the creators of an empirically supported cognitive behavioral therapy program developed at the center for stress and anxiety disorders in albany this therapist guide includes all the information and materials necessary to implement a successful program for treating accident related ptsd the therapeutic technique described in this book is research based with a proven success rate user friendly and comprehensive overcoming the trauma of your motor vehicle accident therapist guide is a resource that no clinician can do without women are admitting promiscuity isn t really getting them what they wanted after all because as women we always stand to lose so much more than men when we give

in men love adventure and intrigue while women crave intimacy romance and passion we were created for so much more than a sexual outlet for men and as women we want and deserve more than just sexual release for ourselves in this fun and interactive companion to kissed the girls and made them cry lisa bevere helps women of all ages youth and adult to look at abstinence from a healthy life giving exciting point of view through letters prayers guestions to answer and even movies readers will discover they can gain the freedom to reclaim the dreams they have lost god wants us to walk in purity to realize and live the dreams he has for us and we have for ourselves it is time to restore dignity honor strength and yes even power to generations of women young and old who are no longer willing to lose learn to harness the power of visual basic for applications vba in microsoft excel to develop interesting useful and interactive excel applications this book will show you how to manipulate excel with code allowing you to unlock extra features accuracy and efficiency in working with your data programming excel 2016 with vba is a complete guide to excel application development using step by step guidance example applications and screenshots in excel 2016 in this book vou will learn how to interact with key excel objects such as the application object workbook object and range object methods for working with ranges in detail using code usage of excel as a database repository how to exchange data between excel applications how to use the windows api to expand the capabilities of excel a step by step method for producing your own custom excel ribbon who this book is for developers and intermediate to advanced excel users who want to dive deeper into the capabilities of excel 2016 using code generalized anxiety disorder occurs in approximately 4 of the population and is characterized by excessive uncontrollable worry about everyday things the constant worry can be extremely impairing if left untreated even to the point of causing physical symptoms written by the developers of an empirically supported and effective cognitive behavioral therapy program for treating gad this second edition therapist guide includes all the information and materials necessary to implement a successful treatment protocol the therapeutic technique described inthis book is research based with a proven success rate when used in both individual and group formats as well as with clients

currently taking medication the renowned authors provide clinicians with step by step instructions for teaching their clients important skills that have been scientifically tested and shown to be effective in treating generalized anxiety disorder designed to be used in conjunction with its corresponding workbook thistherapist guide outlines a 10 session program comprised of four primary treatment modules including cognitive restructuring progressive muscle relaxation worry exposures and in vivo exposure exercises when used together both books form a complete treatment package that can be used successfully by practicing mental health professionals new features to this edition include expanded chapters that provide detailed instructions for conducting each session session outlines and recommended homework assignments this user friendly quide is a dependable resource that no clinician can do without focuses on a business perpective by using examples from the business world to illustrate accounting concepts written by microsoft s lead developers of excel services this book shares their insights into the benefits and usage of excel s new server technology so that you can solve business problems you ll learn what excel services is for and how it is used how to deploy an evaluation copy of the server and effectively administer it and gain an understanding of how the server works you ll also get step by step guidelines for using the server in each of the scenarios for which it was designed prentice hall physical science concepts in action helps students make the important connection between the science they read and what they experience every day relevant content lively explorations and a wealth of hands on activities take students understanding of science beyond the page and into the world around them now includes even more technology tools and activities to support differentiated instruction illustrate your data in a more interactive and interesting way using tableau public about this book learn the basics of creating visualizations with tableau using this concise reference book understand how to join and aggregate your data sources using tableau it is a step by step quide that uses examples to help you understand the key concepts and feature of tableau public who this book is for this book is targeted at investigative journalists and bloggers with an interest in making rich and interactive data visualizations intermediate tableau public users

and organizations can also use this book as a reference guide and teaching aid members of the media team such as data specialists web developers editors producers and managers can also benefit from an understanding of the structure and challenges of writing an interactive and interesting data visualization using tableau public what you will learn connect to various data sources and understand what data is appropriate for tableau public understand chart types and when to use specific chart types with different types of data join and aggregate data for use in tableau public data stories discover features of tableau public from basic to advanced involve calculations in tableau public build geographic maps to bring context to data create dashboards from one or more separate data visualizations create filters and actions to allow greater interactivity to tableau public visualizations and dashboards publish and embed tableau visualizations and dashboards in articles in detail tableau public is a very useful tool in anyone s data reporting toolbox that allows authors to add an interactive data element to any article it allows investigative journalists and bloggers to tell a data story allowing others to explore your data visualization the relative ease of tableau public visualization creation allows data stories to be developed rapidly it allows readers to explore data associations in multiple sourced public data and uses state of the art dashboard and chart graphics to immerse the users in an interactive experience this book offers investigative journalists bloggers and other data story tellers a rich discussion of visualization creation topics features and functions this book allows data story tellers to quickly gain confidence in understanding and expanding their visualization creation knowledge and allows them to quickly create interesting interactive data visualizations to bring a richness and vibrancy to complex articles the book takes you from basic concepts in visualization creation like connecting to data sources cleansing data chart types common functions map creation and publishing to the to more advanced functions it is a great overview and reference guide for beginner to intermediate tableau public data story tellers and covers creation of tableau public visualizations of varying complexities style and approach this book is a crisp systematic and tutorial styled quide to building interactive tableau visualizations a friendly

visual approach to learning the basics of excel 2013 as the world's leading spreadsheet program excel is a spreadsheet and data analysis tool that is part of the microsoft office suite the new excel 2013 includes new features and functionalities that require users of older versions to re learn the application however whether you re switching from an earlier version or learning excel for the first time this easy to follow visual guide gets you going with excel 2013 guickly and easily numbered steps as well as full color screen shots concise information and helpful tips all contribute to a clear comfortable learning experience covers excel basics workbook fundamentals formatting worksheets and enhancing them with graphics analyzing data communicating results with charts and pivottables and much more walks you through using flash fill representing your data in a variety of ways and maximizing a more interactive interface demonstrates how to share workbooks collaborate with others and embed portions of your spreadsheets on social network pages excel 2013 simplified is a quick and easy way to get up to speed on excel 2013 for both novice users and those upgrading from an earlier version corresponding to the chapters in laboratory and diagnostic testing in ambulatory care 4th edition this workbook provides practice designed to reinforce your understanding of laboratory concepts terminology and procedures each chapter includes exercises to help you master fundamental concepts specific procedures and advanced skills competency evaluation sheets designed to meet government standards for good laboratory practice are included for all procedures to help you track your competence with laboratory and diagnostic procedures with focused coverage on the latest advancements and technologies in the field this practical workbook gives you the hands on practice you need to succeed enhanced coverage of clia waived tests includes new phlebotomy equipment used in ambulatory care terminology exercises test knowledge and recall review and labeling questions for fundamental concepts procedures and advanced concepts assess comprehension and promote critical thinking skills checklists track your progress in performing laboratory procedures and analytical tests an appendix includes forms that you can use to document safety quality assurance and clia compliance new increased content coverage includes new clia waived and moderately complex

testing including automated cbcs and automated chemistries as well as technological advancements think of it as portable office hours the interactive video skillbuilder cd rom contains more than eight hours of video instruction the problems worked during each video lesson are shown next to the viewing screen so that student can try working them before watching the solution to help students evaluate their progress each section contains a 10 question quiz the results of which can be emailed to the instructor and each chapter contains a chapter test with answers to each problem on each test also includes mathcue tutorial software this dual platform software presents and scores problems and tutor students by displaying annotated step by step solutions problem sets may be customized as desired introduction to ethnographic research streamlines learning the process of research speaks to the student at a foundational level and helps the reader conquer the apprehensions of mastering research methods written in a conversational style authors kimberly kirner and jan mills use a focus on scaffolding across the chapters to help the student transition from step to step in the research process case studies and first hand accounts are also featured in each chapter allowing the student to see the early steps successes and at times failures that accomplished researchers experienced in their past these real examples further encourage the student that even the best researchers failed along the way and more importantly learned from those mistakes this text is designed to be used as a stand alone book but is enhanced by the use with the supplemental workbook doing ethnographic research by the same authors this text has call outs to the supplemental text which allow for application and practice of the material learned an important starting point in considering the technical aspects of planning and site management is the wide choice of possible technologies which is one of the special features of the construction industry this handbook illustrates the management of construction projects with worked examples and test planning skills with exercises in management practice are you interested in a career in tech sales well you re in good company business development roles are growing at an incredible rate and the demand for people with the right skills continues to increase in fact the number of available positions is projected to keep growing

at a rate of more than 10 over the next decade the question is how can you make sure you are one of those people with the right skills in get this work book we will break down how the tech sales field works what it takes to make an impression and how to position yourself for success from how to handle failure and rejection to why mindset is king we will cover topics such as the modern sales process and how to ditch the old one interview skills and how to stand out from the crowd industry lingo about pipelines software and tools staying positive and developing a winning mindset get this work book is your ticket to success in a competitive field as long as you have the motivation and grit to stick it out you can rest assured that you will get this work readers can learn to use excel for windows with a minimum of time and study with this efficient quide by reading less than 100 pages readers can acquire the basic skills needed to use excel more advanced skills and shortcuts such as formulas functions and sorting and graphing capabilities are presented for more experienced users newly updated for excel 2002 writing excel macros with vba 2nd edition provides excel power users as well as programmers who are unfamiliar with the excel object model with a solid introduction to writing visual basic for applications vba macros and programs for excel in particular the book focuses on the visual basic editor and the excel vba programming environment excel features a complete state of the art integrated development environment for writing running testing and debugging vba macros the vba programming language the same programming language used by the other applications in microsoft office xp and 2000 as well as by the retail editions of visual basic 6 0 the excel object model including new objects and new members of existing objects in excel 2002 excel exposes nearly all of its functionality through its object model which is the means by which excel can be controlled programmatically using vba while the excel object model with 192 objects is the second largest among the office applications you need to be familiar with only a handful of objects to write effective macros writing excel macros focuses on these essential objects but includes a discussion of many more objects as well writing excel macros with vba 2nd edition is written in a terse no nonsense manner that is characteristic of steven roman s straightforward practical approach instead of a slow paced tutorial with a lot of

handholding roman offers the essential information about excel vba that you must master to write macros effectively this tutorial is reinforced by interesting and useful examples that solve common problems you re sure to have encountered writing excel macros with vba 2nd edition is the book you need to delve into the basics of excel vba programming enabling you to increase your power and productivity this highly accessible and innovative text with supporting web site uses excel r to teach the core concepts of econometrics without advanced mathematics it enables students to use monte carlo simulations in order to understand the data generating process and sampling distribution intelligent repetition of concrete examples effectively conveys the properties of the ordinary least squares ols estimator and the nature of heteroskedasticity and autocorrelation coverage includes omitted variables binary response models basic time series and simultaneous equations the authors teach students how to construct their own real world data sets drawn from the internet which they can analyze with excel r or with other econometric software the accompanying web site with text support can be found at wabash edu econometrics if you suffer from chronic pain whether as a result of an injury illness or accident you know it can interfere with every aspect of your life you may also know the medical treatments currently available are limited and for many ineffective current research has shown hypnosis to be an effective treatment for managing chronic pain and almost all patients who learn self hypnosis skills benefit from this approach the hypnosis treatment found in this workbook has been scientifically tested and proven effective for reducing the intensity of chronic pain including migraines back pain and tension headaches among others this workbook explains how to use these techniques to manage your chronic pain and take back control of your life and your health used in combination with the program described in the corresponding therapist guide this workbook teaches you self hypnosis skills for lessening your pain enhancing your sleep and improving your mood the first chapters will help you understand how hypnosis works by changing how your brain deals with information it receives from the body the complete hypnosis treatment described in this book alongside the treatment you receive from your clinician will ultimately teach you skills for pain management

that you can use at any time and for the rest of your life an excellent blueprint to understanding pain and the fundamentals of how hypnosis combined with cbt can offer pain amelioration perfect even for uninitiated practitioners who wish to use empirically based scripts jeffrey zeig ph d the milton erickson foundation pain can too easily enslave people holding them captive in many different ways it is a liberating theme of empowerment that echoes throughout dr jensen s work he empowers clinicians to work more knowledgeably and skillfully with people who suffer painful conditions using his therapist guide and he encourages the suffering individual to break free from pain s grip with the practical pain management skills taught in his workbook dr jensen s vision for the many ways hypnosis can help reduce the debilitating effects of painful conditions is fresh inspiring and should be regularly integrated into every pain management program michael d yapko ph d clinical psychologist and author of trancework an introduction to the practice of clinical hypnosis third edition and treating depression with hypnosis a practical hands on road map to help the reader quickly develop training in customer service it offers all the exercises handouts assessments structured experiences and ready to use presentations needed to develop effective training sessions

| 1 11 11 11 11 | <br>. 11 11 11 11 11 1 | 1 11 11 11 1 |
|---------------|------------------------|--------------|
| 1 11 11 11 11 | <br>                   | 1 11 11 11 1 |

2008-11-06

## **Geometric Dimensioning and Tolerancing**

2017-10-19

geometric dimensioning and tolerancing workbook and answerbook offers a host of effective examples that utilize the concepts discussed in the reference text covering all facets of geometric dimensioning and tolerancing measurement inspection and gauging applicable in any on the job situation the workbook and answerbook is a companion to geometric dimensioning and tolerancing applications for use in design manufacturing and inspection isbn 0 8247 9309 9 and follows the reference text chapter by chapter

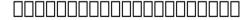

2012-12-23

#### **Workbook for Health Insurance Today - E-Book**

2017-09-07

corresponding to the chapters in health insurance today 6th edition this workbook lets you practice the skills you will need to succeed as a health insurance professional practical assignments reinforce the information in the text and learning activities and exercises challenge you to apply your knowledge to real world situations this new edition incorporates the latest information surrounding icd 10 the patient protection and affordable care act and other timely federal influencers additionally application exercises critical thinking activities and case studies allow you to apply critical thinking skills to solve a problem or answer a question performance objectives include hands on application based learning activities with practice in areas such as completing claim forms posting payments to a patient s ledger filling out release to return to work forms and filling out medicare appeals critical thinking activities strengthen your ability to apply health insurance concepts to a variety of challenging situations includes stop and think exercises which allow you to apply critical thinking skills to problem solving defining chapter terms activities help you review and understand key terms in each chapter chapter assessments test your knowledge of text content with multiple choice true false short answer fill in the blank and matching questions problem solving collaborative group activities emphasize the importance of teamwork in the health care field case studies ask you to solve a real world problem related to health insurance such as completing a cms 1500 claim form or explaining how hipaa could affect someone recently out of work application exercises ask you to apply your knowledge and skills to real world situations in class projects and discussion topics enhance your understanding of specific content from the text internet exploration exercises in each chapter help you learn how to perform research online new up to date information on all topics including key coverage of medicare electronic health records and version 5010 new expanded icd 10 coverage and removal of all icd 9 content

other than as reference material ensures you stay up to date on these significant healthcare system changes

2018-12

2018-11

2018-12-23

get more practice with essential dental office skills corresponding to the chapters in practice management for the dental team 7th edition by betty ladley finkbeiner cda emeritus bs ms and charles allan finkbeiner bs ms this workbook includes an eaglesoft practice management cd rom interactive exercises help you gain realistic office experience from learning the technology to managing patient information to completing financial procedures the workbook

also includes summaries of textbook content learning objectives practice questions critical thinking exercises and online assignments with these valuable resources you ll learn to perform all dental office functions the full eaglesoft practice management cd includes exercises for relevant chapters in the book adding opportunities for realistic office experience practice questions critical thinking exercises and internet assignments help you prepare for your first job learning objectives and summaries of content from the textbook help you comprehend and retain key information

#### Student Workbook for Practice Management for the Dental Team

2016-07-04

this text is intended to provide a clear guide to inner child therapy it explains in a simple step by step process how to help clients move from resolving the past into solving present day issues providing chapter summaries that correlate with information from the accompanying workbook isosbn 1 55959 062 9 and visualization tape isosbn 1 55959 076 9 it also presents a theory that offers a solid foundation for trauma resolution therapy expanding inner child therapy beyond trauma resolution this text enables the professional to both help clients rebuild functional personalities and assist in developing healthy boundaries self talk and decision making and problem solving abilities it explains guidelines for working with and successfully moving clients through each stage of inner child therapy the manual also includes a checklist to monitor clients completion of activities visualisations and homework assignments

#### 1, 2, 3 Code!-Instructor's Manual

2006-08

emerging conceptualizations of major emotional disorders emphasize their commonalities rather than their differences including considerable overlap in disorder phenomenology a common set of vulnerabilities to development of emotional disorders and generalization of treatment response across disorders current research lends support for a unified transdiagnostic approach to treatment of these disorders that considers these commonalities and is applicable to a range of emotional disorders unified protocol for transdiagnostic treatment of emotional disorders part of the treatmentsthatwork series of therapist manuals and patient workbooks is a radical departure from disorder specific treatments of various emotional disorders and is designed to be applicable to all anxiety and unipolar mood disorders as well as other disorders with strong emotional components such as many somatoform and dissociative disorders the unified protocol up capitalizes on the contributions made by cognitive behavioral theorists by distilling and incorporating the common principles of cbt present in all evidenced based protocols for specific emotional disorders as well as drawing on the field of emotion science for insights into deficits in emotion regulation the up contains seven modules and focuses on four core strategies becoming mindfully aware of emotional experience reappraising rigid emotion laden attributions identifying and preventing behavioral and emotional avoidance and facilatating exposure to both interoceptive and situational cues associated with emotional experiences unified protocol for transdiagnostic treatment of emotional disorders will be an essential resource for all therapists and psychiatrists who implement cbt strategies as well as any clinician treating anxiety and depressive disorders

#### Inside Out

2019-01-22

gain real world practice in insurance billing and coding corresponding to the chapters in fordney s insurance handbook for the medical office 13th edition this workbook provides realistic hands on exercises that help you apply concepts and develop critical thinking skills study tools include chapter overviews key terms chapter review exercises and case study assignments key terms and abbreviations lists at the beginning of each chapter provide a quick reference to the health insurance terminology you need to know critical thinking assignments help you connect theory to practice with real world scenarios self study exercises including matching true false multiple choice mix and match and fill in the blank guestions help you practice important concepts performance objectives make learning easy by highlighting what you need to accomplish in each chapter study outlines focus your review by listing key points for each chapter updated content reflects changes in the text ensuring you have the latest quidelines and regulations for medical insurance billing and coding available updated coverage of key health insurance topics includes hipaa compliance the hitech act health reform of 2010 electronic health records nucc standards physician quality reporting system pgrs incentive program meaningful use and cpt 2013 new cms 1500 02 12 claim form includes block by block explanations and examples updated icd 10 coding information prepares you for the icd 10 transition updated self assessment guizzes on evolve test your knowledge of the material in each chapter updated guidelines for the filing and submission of electronic claims include sample screenshots preparing you for the future of the medical office

## Unified Protocol for Transdiagnostic Treatment of Emotional Disorders

2010-12-14

written by the creators of an empirically supported cognitive behavioral therapy program developed at the center for stress and anxiety disorders in albany this therapist guide includes all the information and materials necessary to implement a successful program for treating accident related ptsd the therapeutic technique described in this book is research based with a proven success rate user friendly and comprehensive overcoming the trauma of your motor vehicle accident therapist guide is a resource that no clinician can do without

#### Middle School Math, Course 1

2004

women are admitting promiscuity isn t really getting them what they wanted after all because as women we always stand to lose so much more than men when we give in men love adventure and intrigue while women crave intimacy romance and passion we were created for so much more than a sexual outlet for men and as women we want and deserve more than just sexual release for ourselves in this fun and interactive companion to kissed the girls and made them cry lisa bevere helps women of all ages youth and adult to look at abstinence from a healthy life giving exciting point of view through letters prayers questions to answer and even movies readers will discover they can gain the freedom to reclaim the dreams they have lost god wants us to walk in purity to realize and live the dreams he has for us and we have for ourselves it is time to restore dignity honor strength and yes even power to generations of women young and

old who are no longer willing to lose

#### Middle School Math, Course 3

2004

learn to harness the power of visual basic for applications vba in microsoft excel to develop interesting useful and interactive excel applications this book will show you how to manipulate excel with code allowing you to unlock extra features accuracy and efficiency in working with your data programming excel 2016 with vba is a complete guide to excel application development using step by step guidance example applications and screenshots in excel 2016 in this book you will learn how to interact with key excel objects such as the application object workbook object and range object methods for working with ranges in detail using code usage of excel as a database repository how to exchange data between excel applications how to use the windows api to expand the capabilities of excel a step by step method for producing your own custom excel ribbon who this book is for developers and intermediate to advanced excel users who want to dive deeper into the capabilities of excel 2016 using code

## Workbook for Insurance Handbook for the Medical Office - E-Book

2014-12-23

generalized anxiety disorder occurs in approximately 4 of the population and is characterized by excessive uncontrollable worry about everyday things the constant worry can be extremely

impairing if left untreated even to the point of causing physical symptoms written by the developers of an empirically supported and effective cognitive behavioral therapy program for treating gad this second edition therapist guide includes all the information and materials necessary to implement a successful treatment protocol the therapeutic technique described inthis book is research based with a proven success rate when used in both individual and group formats as well as with clients currently taking medication the renowned authors provide clinicians with step by step instructions for teaching their clients important skills that have been scientifically tested and shown to be effective in treating generalized anxiety disorder designed to be used in conjunction with its corresponding workbook thistherapist quide outlines a 10 session program comprised of four primary treatment modules including cognitive restructuring progressive muscle relaxation worry exposures and in vivo exposure exercises when used together both books form a complete treatment package that can be usedsuccessfully by practicing mental health professionals new features to this edition include expanded chapters that provide detailed instructions for conducting each session session outlines and recommended homework assignments this user friendly quide is a dependable resource that no clinician can do without

## Overcoming the Trauma of Your Motor Vehicle Accident

2006-05-25

focuses on a business perpective by using examples from the business world to illustrate accounting concepts

#### Algebra 1 Chapter 9 Resource Masters

2002-04

written by microsoft s lead developers of excel services this book shares their insights into the benefits and usage of excel s new server technology so that you can solve business problems you ll learn what excel services is for and how it is used how to deploy an evaluation copy of the server and effectively administer it and gain an understanding of how the server works you ll also get step by step guidelines for using the server in each of the scenarios for which it was designed

## <u>Kissed the Girls and Made Them Cry Workbook</u>

2004 - 10 - 18

prentice hall physical science concepts in action helps students make the important connection between the science they read and what they experience every day relevant content lively explorations and a wealth of hands on activities take students understanding of science beyond the page and into the world around them now includes even more technology tools and activities to support differentiated instruction

#### Programming Excel with VBA

2016-11-09

illustrate your data in a more interactive and interesting way using tableau public about this book learn the basics of creating visualizations with tableau using this concise reference

book understand how to join and aggregate your data sources using tableau it is a step by step quide that uses examples to help you understand the key concepts and feature of tableau public who this book is for this book is targeted at investigative journalists and bloggers with an interest in making rich and interactive data visualizations intermediate tableau public users and organizations can also use this book as a reference guide and teaching aid members of the media team such as data specialists web developers editors producers and managers can also benefit from an understanding of the structure and challenges of writing an interactive and interesting data visualization using tableau public what you will learn connect to various data sources and understand what data is appropriate for tableau public understand chart types and when to use specific chart types with different types of data join and aggregate data for use in tableau public data stories discover features of tableau public from basic to advanced involve calculations in tableau public build geographic maps to bring context to data create dashboards from one or more separate data visualizations create filters and actions to allow greater interactivity to tableau public visualizations and dashboards publish and embed tableau visualizations and dashboards in articles in detail tableau public is a very useful tool in anyone s data reporting toolbox that allows authors to add an interactive data element to any article it allows investigative journalists and bloggers to tell a data story allowing others to explore your data visualization the relative ease of tableau public visualization creation allows data stories to be developed rapidly it allows readers to explore data associations in multiple sourced public data and uses state of the art dashboard and chart graphics to immerse the users in an interactive experience this book offers investigative journalists bloggers and other data story tellers a rich discussion of visualization creation topics features and functions this book allows data story tellers to quickly gain confidence in understanding and expanding their visualization creation knowledge and allows them to quickly create interesting interactive data visualizations to bring a richness and vibrancy to complex articles the book takes you from basic concepts in visualization creation like connecting to data sources cleansing data chart types common functions map creation and

publishing to the to more advanced functions it is a great overview and reference guide for beginner to intermediate tableau public data story tellers and covers creation of tableau public visualizations of varying complexities style and approach this book is a crisp systematic and tutorial styled guide to building interactive tableau visualizations

#### Mastery of Your Anxiety and Worry (MAW)

2006-03-23

a friendly visual approach to learning the basics of excel 2013 as the world s leading spreadsheet program excel is a spreadsheet and data analysis tool that is part of the microsoft office suite the new excel 2013 includes new features and functionalities that require users of older versions to re learn the application however whether you re switching from an earlier version or learning excel for the first time this easy to follow visual guide gets you going with excel 2013 quickly and easily numbered steps as well as full color screen shots concise information and helpful tips all contribute to a clear comfortable learning experience covers excel basics workbook fundamentals formatting worksheets and enhancing them with graphics analyzing data communicating results with charts and pivottables and much more walks you through using flash fill representing your data in a variety of ways and maximizing a more interactive interface demonstrates how to share workbooks collaborate with others and embed portions of your spreadsheets on social network pages excel 2013 simplified is a quick and easy way to get up to speed on excel 2013 for both novice users and those upgrading from an earlier version

#### Gle ACC Twe 1st Year 2000

1999-04

corresponding to the chapters in laboratory and diagnostic testing in ambulatory care 4th edition this workbook provides practice designed to reinforce your understanding of laboratory concepts terminology and procedures each chapter includes exercises to help you master fundamental concepts specific procedures and advanced skills competency evaluation sheets designed to meet government standards for good laboratory practice are included for all procedures to help you track your competence with laboratory and diagnostic procedures with focused coverage on the latest advancements and technologies in the field this practical workbook gives you the hands on practice you need to succeed enhanced coverage of clia waived tests includes new phlebotomy equipment used in ambulatory care terminology exercises test knowledge and recall review and labeling questions for fundamental concepts procedures and advanced concepts assess comprehension and promote critical thinking skills checklists track your progress in performing laboratory procedures and analytical tests an appendix includes forms that you can use to document safety quality assurance and clia compliance new increased content coverage includes new clia waived and moderately complex testing including automated cbcs and automated chemistries as well as technological advancements

## **Beginning Excel Services**

2007-03-07

think of it as portable office hours the interactive video skillbuilder cd rom contains more than eight hours of video instruction the problems worked during each video lesson are shown next to the viewing screen so that student can try working them before watching the solution to help students evaluate their progress each section contains a 10 question quiz the results of which can be emailed to the instructor and each chapter contains a chapter test with answers to each problem on each test also includes mathcue tutorial software this dual platform software presents and scores problems and tutor students by displaying annotated step by step solutions problem sets may be customized as desired

## Prentice Hall Physical Science Concepts in Action Program Planner National Chemistry Physics Earth Science

2003-11

introduction to ethnographic research streamlines learning the process of research speaks to the student at a foundational level and helps the reader conquer the apprehensions of mastering research methods written in a conversational style authors kimberly kirner and jan mills use a focus on scaffolding across the chapters to help the student transition from step to step in the research process case studies and first hand accounts are also featured in each chapter allowing the student to see the early steps successes and at times failures that accomplished researchers experienced in their past these real examples further encourage the student that even the best researchers failed along the way and more importantly learned from those mistakes this text is designed to be used as a stand alone book but is enhanced by the use with the supplemental workbook doing ethnographic research by the same authors this text has call outs to the supplemental text which allow for application and practice of the material learned

## Creating Data Stories with Tableau Public

2015-11-27

an important starting point in considering the technical aspects of planning and site management is the wide choice of possible technologies which is one of the special features of the construction industry this handbook illustrates the management of construction projects with worked examples and test planning skills with exercises in management practice

#### Excel 2013 Simplified

2013-02-26

are you interested in a career in tech sales well you re in good company business development roles are growing at an incredible rate and the demand for people with the right skills continues to increase in fact the number of available positions is projected to keep growing at a rate of more than 10 over the next decade the question is how can you make sure you are one of those people with the right skills in get this work book we will break down how the tech sales field works what it takes to make an impression and how to position yourself for success from how to handle failure and rejection to why mindset is king we will cover topics such as the modern sales process and how to ditch the old one interview skills and how to stand out from the crowd industry lingo about pipelines software and tools staying positive and developing a winning mindset get this work book is your ticket to success in a competitive field as long as you have the motivation and grit to stick it out you can rest assured that you will get this work

## <u>Workbook for Laboratory and Diagnostic Testing in Ambulatory</u> Care E-Book

2018-09-12

readers can learn to use excel for windows with a minimum of time and study with this efficient guide by reading less than 100 pages readers can acquire the basic skills needed to use excel more advanced skills and shortcuts such as formulas functions and sorting and graphing capabilities are presented for more experienced users

#### Intermediate Algebra

2004

newly updated for excel 2002 writing excel macros with vba 2nd edition provides excel power users as well as programmers who are unfamiliar with the excel object model with a solid introduction to writing visual basic for applications vba macros and programs for excel in particular the book focuses on the visual basic editor and the excel vba programming environment excel features a complete state of the art integrated development environment for writing running testing and debugging vba macros the vba programming language the same programming language used by the other applications in microsoft office xp and 2000 as well as by the retail editions of visual basic 6 0 the excel object model including new objects and new members of existing objects in excel 2002 excel exposes nearly all of its functionality through its object model which is the means by which excel can be controlled programmatically using vba while the excel object model with 192 objects is the second largest among the office applications you need to be familiar with only a handful of objects to write effective macros

writing excel macros focuses on these essential objects but includes a discussion of many more objects as well writing excel macros with vba 2nd edition is written in a terse no nonsense manner that is characteristic of steven roman s straightforward practical approach instead of a slow paced tutorial with a lot of handholding roman offers the essential information about excel vba that you must master to write macros effectively this tutorial is reinforced by interesting and useful examples that solve common problems you re sure to have encountered writing excel macros with vba 2nd edition is the book you need to delve into the basics of excel vba programming enabling you to increase your power and productivity

## Hospitality Marketing Management, Fourth Edition Instructor's Guide

2005-05

this highly accessible and innovative text with supporting web site uses excel r to teach the core concepts of econometrics without advanced mathematics it enables students to use monte carlo simulations in order to understand the data generating process and sampling distribution intelligent repetition of concrete examples effectively conveys the properties of the ordinary least squares ols estimator and the nature of heteroskedasticity and autocorrelation coverage includes omitted variables binary response models basic time series and simultaneous equations the authors teach students how to construct their own real world data sets drawn from the internet which they can analyze with excel r or with other econometric software the accompanying web site with text support can be found at wabash edu econometrics

#### DIALOG Lab Workbook

1981

if you suffer from chronic pain whether as a result of an injury illness or accident you know it can interfere with every aspect of your life you may also know the medical treatments currently available are limited and for many ineffective current research has shown hypnosis to be an effective treatment for managing chronic pain and almost all patients who learn self hypnosis skills benefit from this approach the hypnosis treatment found in this workbook has been scientifically tested and proven effective for reducing the intensity of chronic pain including migraines back pain and tension headaches among others this workbook explains how to use these techniques to manage your chronic pain and take back control of your life and your health used in combination with the program described in the corresponding therapist guide this workbook teaches you self hypnosis skills for lessening your pain enhancing your sleep and improving your mood the first chapters will help you understand how hypnosis works by changing how your brain deals with information it receives from the body the complete hypnosis treatment described in this book alongside the treatment you receive from your clinician will ultimately teach you skills for pain management that you can use at any time and for the rest of your life an excellent blueprint to understanding pain and the fundamentals of how hypnosis combined with cbt can offer pain amelioration perfect even for uninitiated practitioners who wish to use empirically based scripts jeffrey zeig ph d the milton erickson foundation pain can too easily enslave people holding them captive in many different ways it is a liberating theme of empowerment that echoes throughout dr jensen s work he empowers clinicians to work more knowledgeably and skillfully with people who suffer painful conditions using his therapist guide and he encourages the suffering individual to break free from pain s grip with the practical pain management skills taught in his workbook dr jensen s vision for the many ways hypnosis can help reduce the debilitating effects of painful conditions is fresh

inspiring and should be regularly integrated into every pain management program michael d yapko ph d clinical psychologist and author of trancework an introduction to the practice of clinical hypnosis third edition and treating depression with hypnosis

#### DIALOG Lab Workbook

1991

a practical hands on road map to help the reader quickly develop training in customer service it offers all the exercises handouts assessments structured experiences and ready to use presentations needed to develop effective training sessions

#### *Ie Found of Astronomy*

2002-05

## Introduction to Ethnographic Research

2019-09-05

## <u>Site Management</u>

1996

#### "Get This Work" Book

2022-10-26

#### The Essential Guide

1994

## **Sales Training**

2004-09-01

## Writing Excel Macros with VBA

2002-06-25

## **Introductory Econometrics**

2005-12-26

## Hypnosis for Chronic Pain Management

2011-04-05

## Customer Service Training

2006

California Wine Community Sustainability Report, 2004

2004

- rosary lessons for children (PDF)
- come accedere a reallifecam senza pagare minds (Read Only)
- 1992 audi 100 trailer wire connector manua Copy
- mercury sable 2015 manual (PDF)
- algebra and trigonometry structure and method book 2 (Download Only)
- i want a pony pony pals 1 (PDF)
- english grammar test with answers free .pdf • 2002 suburban z71 manual pdf 23705 (Read Only)
- traveling back toward a global political theory (PDF)
- bank job exam guide Full PDF
- 2004 ez go golf cart manual [PDF]
- mlo exam study quide Full PDF
- the guru blueprint 2016 get started with information marketing create products and build a long term business [PDF]
- miles the autobiography davis Copy
- dr kumar saurabh cloud computing wiley publicationpdf Copy
- cisco 4500 switch configuration quide Full PDF
- dorlandsgrays pocket atlas of anatomy 1e dorlands medical dictionary [PDF]
  - bosch maxx 7 sensitive service manual pwbooks (Download Only)
- industrial engineering management op khanna (Download Only)
- taxation of individuals simplified 2013 Full PDF
- mitsubishi montero sport engine manual (Download Only)